# ClojureScript

### as a compilation target to JS

Michiel Borkent <u>@borkdude</u>
Vijay Kiran <u>@vijaykiran</u>
FP AMS October 16th 2014

## **Agenda**

- History and Rationale of ClojureScript
- ClojureScript: advantages over JS
- Syntax compared
- React + ClojureScript
- Om
- Reagent

### Introduction

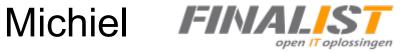

Vijay

#### Full Clojure stack examples @ Finalist

- Clojure + Liberator + Datomic backend
- ClojureScript + Om frontend
- Plain SVG graphs, home made, no JS libs used
- Integrates multiple systems (resource planner, Salesforce, billing system, etc)
- Runs on Immutant. Uses Immutant job scheduling for refreshing results

Typical in-house "ugly" app. Very light weight, quickly programmed, quick results. Useful information during meetings.

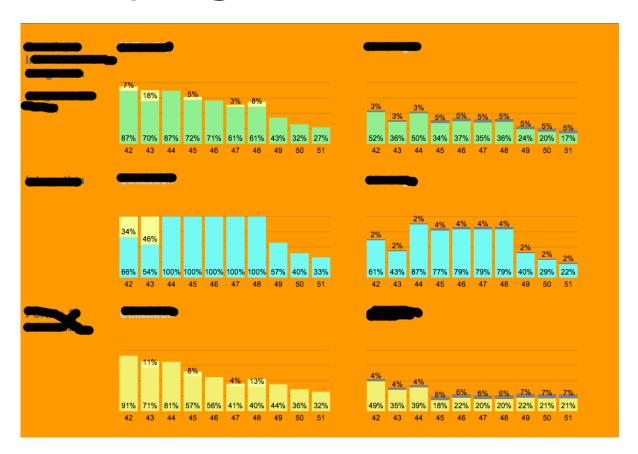

#### Full Clojure stack examples @ Finalist

Same stack. Real commercial app.

Fairly complex UI

Menu: 2 "pages"

Page 1:

Dashboard. Create new or select existing entity to work on.

#### Then:

- Wizard 1
  - Step 1..5
  - Each step has component
- Wizard 1 Step2
  - Wizard 2
    - Step 1'
    - Step 2'

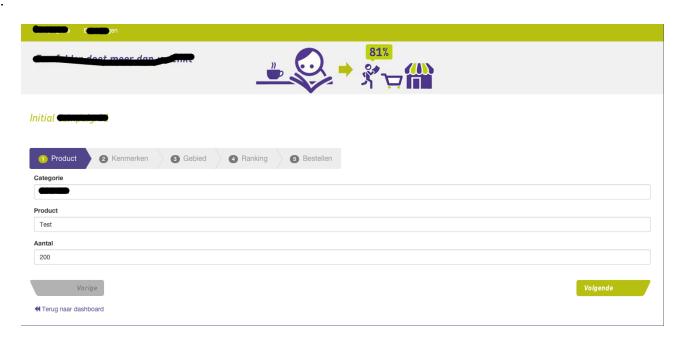

#### Full Clojure stack examples @ Finalist

#### Step 2 of inner wizard:

- Three dependent dropdowns+ backing ajax calls
- Crud table of added items + option to remove
- When done: create something based on all of this on server and reload entire "model" based on what server says

Because of React + Om we didn't have to think about updating DOM performantly or keeping "model" up to date.

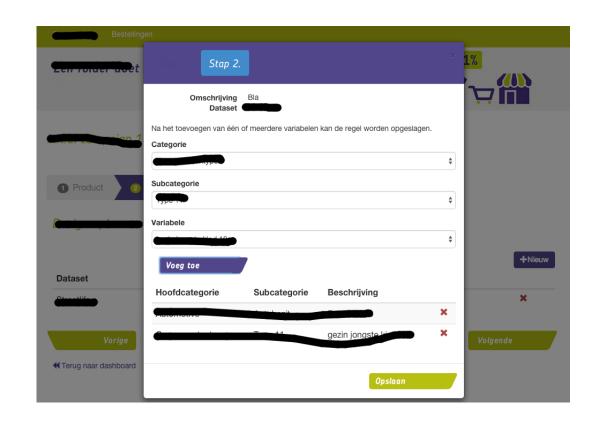

#### **ClojureCup Entry**

- Clojure
   Backend
- Om Front-End

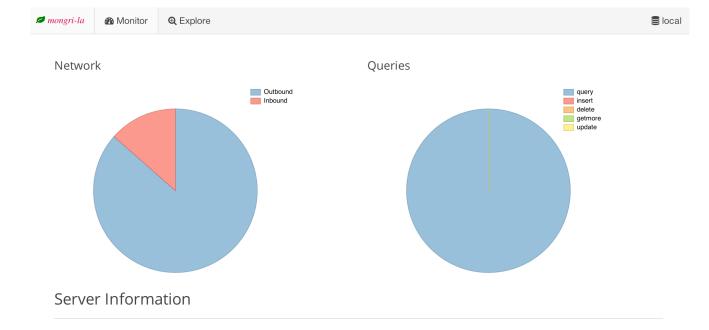

| Version  | 2.4.9     |
|----------|-----------|
| Hostname | ubuntu-14 |
| Host     | 127.0.0.1 |
| Port     | 27017     |
| PID      | 860       |

Server Info

| insert  | 1     |
|---------|-------|
| query   | 46065 |
| getmore | 0     |
| update  | 0     |
| delete  | 0     |

**Operation Counters** 

| Active connections    | 4      |
|-----------------------|--------|
| Available connections | 19996  |
| Data In               | 29 MB  |
| Data Out              | 190 MB |
| Request count         | 532766 |

Network

June 20th 2011: first release of ClojureScript

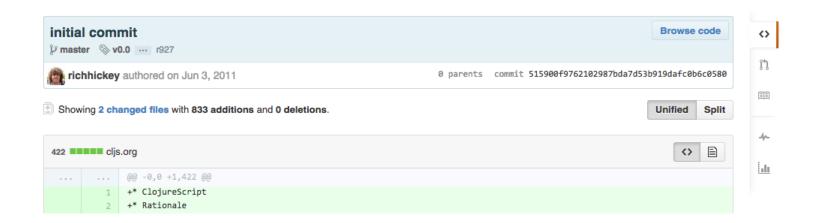

#### Early 2012: first release of lein cljsbuild

Leiningen plugin to make ClojureScript development easy

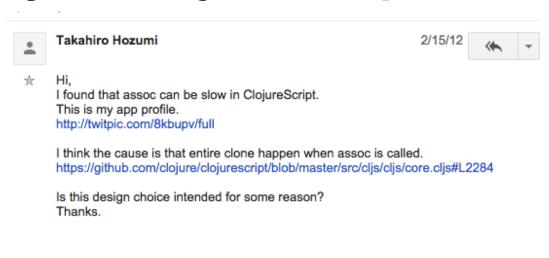

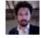

#### David Nolen

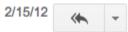

★ It is intended, copy-on-write. No one has yet attempted persistent data structures for ClojureScript.

Until then I think transient versions of the current data structures might be useful if someone is willing to contribute them.

David

April 2012:

persistent data structures were ported

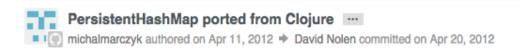

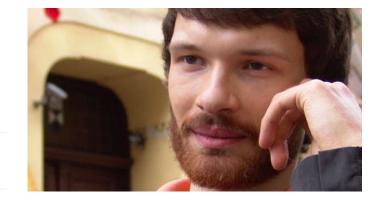

## **Light Table**

#### June 2012

Funded as Kickstarter Project

Interactive, experimental IDE written in ClojureScript, running on Node Webkit

#### Became open source early 2014

7,317

\$316,720

pledged of \$200,000 goal

O seconds to go

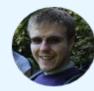

Project by

Chris Granger
San Francisco, CA

- First created · 4 backed
- Chris Granger 189 friends
- chris-granger.com

See full bio

Contact me

October 2012: ClojureScript Up and Running - O'Reilly

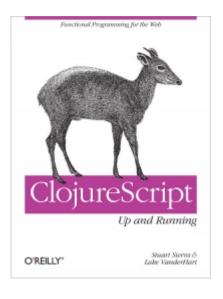

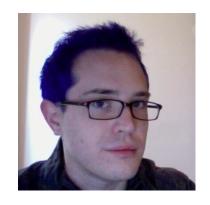

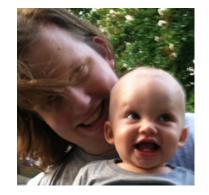

June 2013: core.async was announced

#### Clojure core.async Channels

Posted by Rich Hickey on Jun 28, 2013

It is our hope that async channels will greatly simplify efficient server-side Clojure programs, and offer simpler and more robust techniques for front-end programming in ClojureScript.

#### September 2013: source maps

Lets you debug ClojureScript directly from the browser.

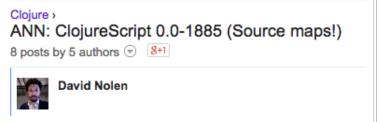

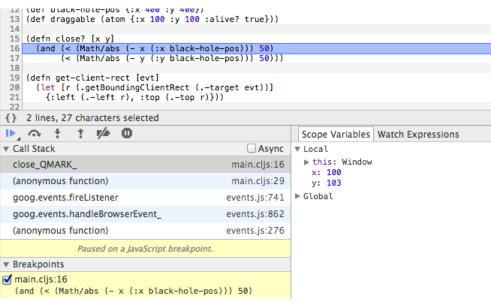

December 2013: ClojureScript interfaces to React

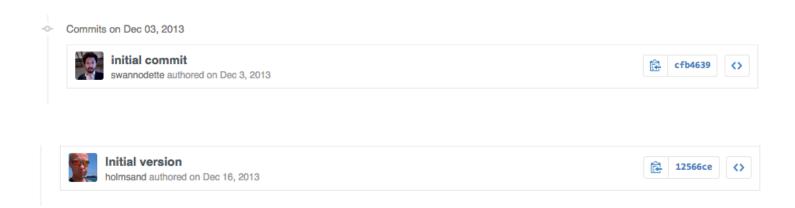

#### August 2014

#### TRANSDUCERS ARE COMING

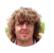

Posted by Rich Hickey on August 6, 2014

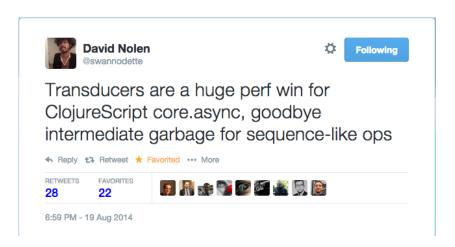

## ClojureScript: rationale

- JavaScript is ubiquitous, but not a robust and concise language
   Requires a lot of discipline to only use "the good parts"
- JavaScript is taking over in the browser: UI logic from server to client
- JavaScript is not going away in the near future
- Advanced libraries and technologies exist to optimize JavaScript:
   Google Closure
- Clojure is a robust and concise language
- ClojureScript targets JavaScript by adopting Google Closure's strategy
- Brings Clojure goodness to JavaScript environments
- Clojure is designed to play well with host (does not aim to be cross platform compatible)

## Advantages over JavaScript

- less cognitive load for Clojure programmers
- less wat
- functional programming
- immutable/persistent data structures
- namespaces
- destructuring
- macros code as data

## Advantages over JavaScript

- EDN vs JSON
- core.async solves callback hell
- sequence abstraction: many composable functions on whatever data structure that implements ISeq
- transducers: algorithm decoupled from concrete sequential data structures and/or channels
- core.typed
- able to share code across client/server (cljx)

#### JavaScript - ClojureScript

```
(.log js/console "Hello, world!")
console.log("Hello, world!");
                                                or
                                                (println "Hello, world!")
                                                (ns my.library
no implementation
                                                  (:require [other.library :as other]))
var foo = "bar";
                                                (def foo "bar")
function foo() {
 var bar = 1;
                                                (defn foo []
                                                  (let [bar 1]))
// In JavaScript locals are mutable
                                                ;; this will issue an error
function foo(x) {
                                                (defn foo [x]
 x = "bar";
                                                  (set! x "bar"))
```

source: <a href="http://himera.herokuapp.com/synonym.html">http://himera.herokuapp.com/synonym.html</a>

**JavaScript - ClojureScript** 

| No implementation | <pre>(def v (vector)) (def v []) (def v [1 2 3]) (conj v 4);; =&gt; [1 2 3 4] (get v 0);; =&gt; 1 (v 0);; =&gt; 1</pre>                                                                                  |
|-------------------|----------------------------------------------------------------------------------------------------|
| No implementation | <pre>(def s (set)) (def s #{}) (def s #{"cat" "bird" "dog"}) (conj s "cat") ;; =&gt; #{"cat" "bird" "dog"} (contains? s "cat") ;; true (s "cat") ;; "cat" (s "fish") ;; nil</pre>                        |
| No implementation | <pre>(def m (hash-map)) (def m {}) (def m {:foo 1 :bar 2}) (conj m [:baz 3]) ;; =&gt; {:foo 1 :bar 2 :baz 3} (assoc m :foo 2) ;; =&gt; {:foo 2 :bar 2} (get m :foo) ;;= &gt; 2 (m :foo) ;;= &gt; 2</pre> |

#### JavaScript - ClojureScript

```
if (bugs.length > 0) {
  return 'Not ready for release';
                                               (if (pos? (count bugs))
else
                                                 "Not ready for release"
                                                 "Ready for release")
  return 'Ready for release';
function foo() {
                                               (defn foo []
 var bar = 1;
                                                 (let [bar 1
 var baz = 2;
                                                       baz 2]
                                                  (+ bar baz))
  return bar + baz;
                                               (foo) ;; => 3
foo(); // 3
```

### core.async + transducer

without transducer: creates intermediate hash-map of response

```
(go (let [body (:body (<! (http/get "/is-dev")))]
   (when (= body true) ;; has to match exactly true and not some string</pre>
```

with transducer: no need for intermediate hash-map

## core.typed (JVM)

```
(ann f [String -> int])
                 ⊡(defn f [s]
                     (.length ^String s))
Function f could not be applied to arguments:
Domains:
        java.lang.String
Arguments:
        (t/U String nil)
Ranges:
        int
with expected type:
        t/Any
in: (f (java.lang.System/getProperty "foo"))
                     (f (System/getProperty "foo")))
```

#### cljs.core.typed

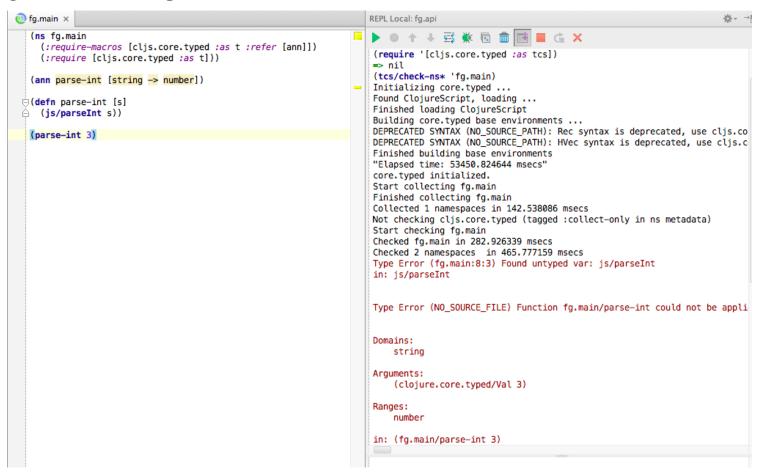

#### Weasel (browser connected REPL)

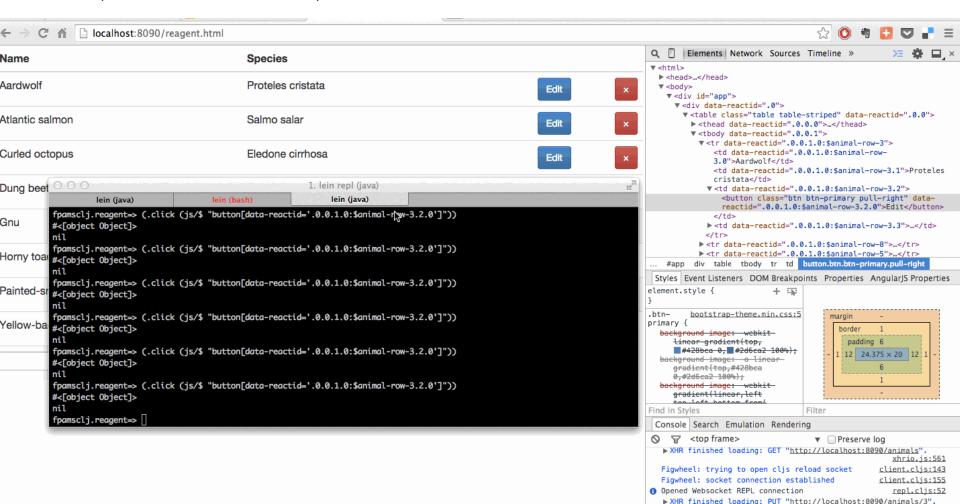

# figwheel: live code reloading

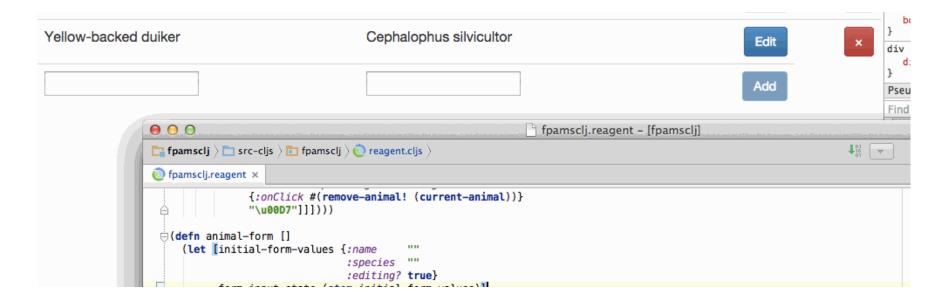

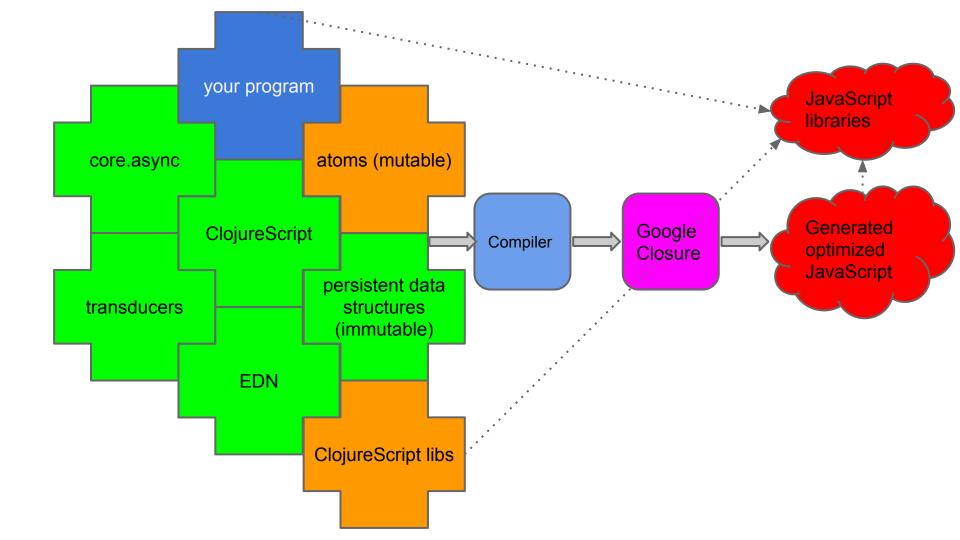

#### Mutable state

Atoms are mutable references to immutable values. Isolation of mutation.

One of 4 kinds of mutable references in Clojure. (the others: vars, refs and agents)

#### In JVM Clojure:

```
1 (def my-atom (atom 1)) ;; atom with long in it
2 (deref my-atom) ;; 1
3 @my-atom ;; same, 1
4 (reset! my-atom 2)
5 @my-atom ;; now atom contains 2
6 (doseq [i (range 100)]
7  (future (reset! my-atom (inc @my-atom))))
8 @my-atom ;; 95, OMG, WHY!!!
```

#### Mutable state

Atoms are atomically updated only via swap!

- swap! takes a function of one or more arguments
- the function receives the old value of the atom as the first argument
- in ClojureScript you don't have this concurrency problem, but you still want to use the correct semantics (e.g. for Reagent atoms)

## **Web Applications**

- Application State
  - Undo!
- User Interface & Interaction
  - Responding to changes in state & user actions
- Back-End integration
  - REST
  - WebSockets

# Web App Dev in ClojureScript

### An incomplete history

- Google Closure Libraries (goog.\*)
- ClojureScriptOne (now defunct)
- WebFUI
- Pedestal.io app library
- Hoplon

# Web App Dev in ClojureScript

The Age of React

- Om
- Reagent

#### React

- Developed by Facebook
- Helps building reusable/composable UI components
  - V in MVC
- Leverages virtual DOM for performance
  - "dirty checking"
- Unidirectional Data Flow
  - vs. Data-binding
- Can render on "server-side"
  - To make apps crawler-friendly

## React LifeCycle Methods

| Mounting                                     | Updating                                                                                              | Unmounting    |
|----------------------------------------------|----------------------------------------------------------------------------------------------------|---------------|
| <ul><li>willMount</li><li>didMount</li></ul> | <ul><li>willReceiveProps</li><li>shouldComponentUpdate</li><li>willUpdate</li><li>didUpdate</li></ul> | • willUnmount |

Vaguely resembles Cocoa/UIKit

## **O**m

ClojureScript Interface to React.js

# React + ClojureScript

#### Both Reagent and Om leverage

- immutability for faster comparison in shouldComponentUpdate
- Fewer redraws by batching updates with requestAnimationFrame

# **Om - Core Concepts**

- Protocols to represent the React's Life Cycle
  - IWillMount, IDidUpdate, IWillUnmount etc.
- Om Component
  - a function that returns reified instances
- Component State
  - Cursor into App State

# **Om - Application Architecture**

- Application State
  - Global app-state
  - components with cursors into app-state
  - state-transition
    - using transact! update! functions
- Local State
  - transient state for a component (e.g. form values)
- Shared State
  - globally shared via app root component

### **Om - State - Undo!**

http://jackschaedler.github.io/goya/

# **Om - Component communication**

- Inter-component communication
  - via mutating cursor (not good!)
  - Using core.async channels
  - callbacks

### Om - UI

- Pluggable Templating
  - clojure DSL
    - library: Sablono
  - HTML selector style
    - library: kioo

# **Om Root Component**

```
(om.core/root
 (fn [app-state owner]
    (reify
      om.core/IRender
      (render [ ]
        (dom/h1 nil (:text app-state)))))
 {:text "Hello world!"}
 {:target (. js/document getElementById "my-app")})
```

#### **Om Component Tree**

- Navbar
  - Monitor
  - > Explore
- Collections Sidebar
  - Collections
  - ➤ New Button
- Documents List
  - > Documents
  - Count Badge

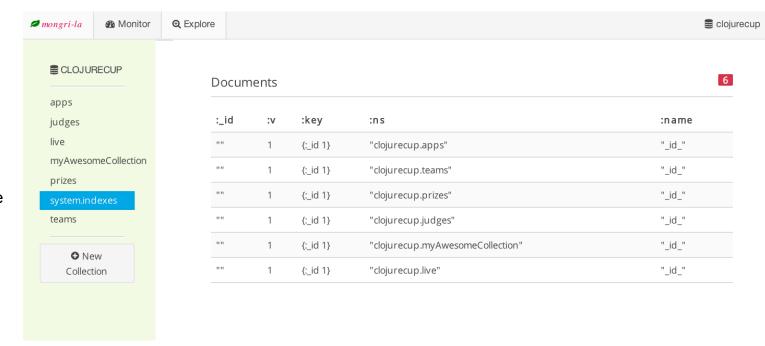

## **Alternatives to Om**

- Reagent

## Reagent

- ClojureScript interface to React
- Uses implementation of atom, called RAtom, for state management
- RAtoms can be shared at will: globally or locally (closure), no matter structure of component tree
- Components are "just" functions that
  - accept props
  - can deref atom(s)
  - return something renderable by React
  - o may return a closure, useful for setting up local state
- Components are only re-rendered when
  - props change
  - watched atoms change
     (you're automatically watching when dereffing one)

# **Example**

#### Welcome to my Reagent app!

## More complicated example

#### fmamsclj.reagent.cljs

- animals-state contains set with animals retrieved from server
- crud operations: add, delete, change are done asynchronously in go blocks and state is updated using response from server
- each table row has a local atom shared with its fields for update
- editable component: renders itself as text or input depending on click on button "Edit"
- buttons are disabled if relevant input is not valid
- table is sorted automatically by name of animal

Let's see the <u>code</u> and the running app

# My experience with Om and Reagent

- Both awesome
- Added value on top of React (which is awesome in itself)
- Reagent is simple, flexible, straightforward
   May be a bit overlooked by newcomers
   More clojure-ish and less verbose than Om

# **Questions?**